# Package 'ICDS'

August 1, 2024

<span id="page-0-0"></span>Type Package

Title Identification of Cancer Dysfunctional Subpathway with Omics Data

Version 0.1.3

Maintainer Junwei Han <hanjunwei1981@163.com>

Description Identify Cancer Dysfunctional Sub-pathway by integrating gene expression, DNA methylation and copy number variation, and pathway topological information. 1)We firstly calculate the gene risk scores by integrating three kinds of data: DNA methylation, copy number variation, and gene expression. 2)Secondly, we perform a greedy search algorithm to identify the key dysfunctional sub-pathways within the pathways for which the discriminative scores were locally maximal. 3)Finally, the permutation test was used to calculate statistical significance level for these key dysfunctional sub-pathways.

# **Depends** R  $(>= 4.3.0)$

Imports igraph, graphite, metap, methods, org.Hs.eg.db

Suggests knitr, rmarkdown

License GPL  $(>= 2)$ 

Encoding UTF-8

LazyData true

RoxygenNote 7.3.2

VignetteBuilder knitr

#### NeedsCompilation no

Author Junwei Han [cre], Baotong Zheng [aut], Siyao Liu [ctb]

Repository CRAN

Date/Publication 2024-08-01 09:40:02 UTC

# **Contents**

ICDS-package . . . . . . . . . . . . . . . . . . . . . . . . . . . . . . . . . . . . . . . . [2](#page-1-0)

# <span id="page-1-0"></span>2 ICDS-package

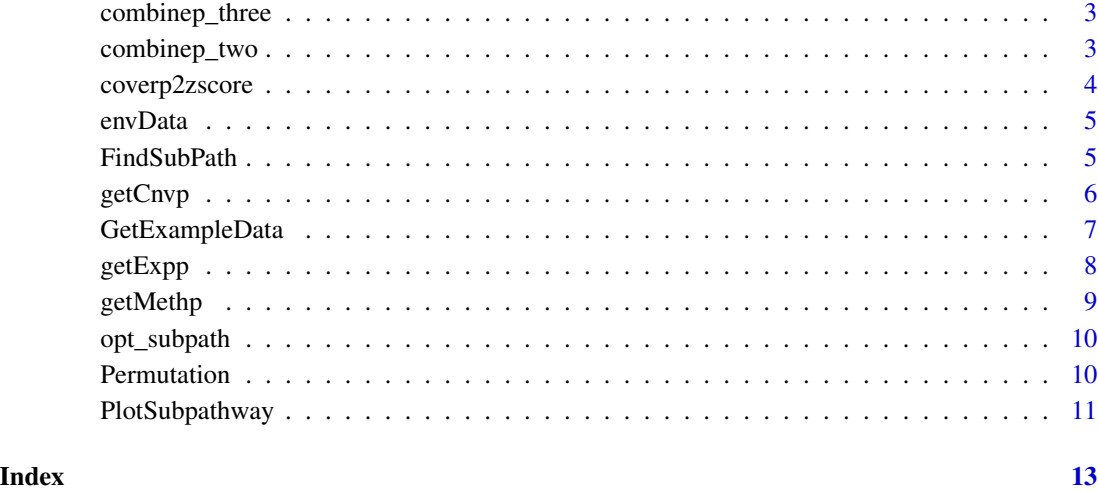

ICDS-package *Identification of Cancer Dysfunctional Subpathway by integrating DNA methylation, copy number variation, and gene expression data*

#### Description

Identify Cancer Dysfunctional Subpathway by integrating gene expression, DNA methylation and copy number variation, and pathway topological information. 1)We firstly calculate the gene risk scores by integrating three kinds of data: DNA methylation, copy number variation, and gene expression. 2)Secondly, we perform a greedy search algorithm to identify the key dysfunctional subpathways within the pathways for which the discriminative scores were locally maximal. 3)Finally, the permutation test was used to calculate statistical significance level for these key dysfunctional subpathways.

# Author(s)

Maintainer: Junwei Han <hanjunwei1981@163.com>

Authors:

• Baotong Zheng <btzheng1116@163.com>

# Other contributors:

• Siyao Liu <liusiyao29@163.com> [contributor]

<span id="page-2-0"></span>combinep\_three *combinep\_three*

# Description

'combinep\_three' combine three kinds of p-values,then,calculate z-score for them.

# Usage

```
combinep_three(p1, p2, p3)
```
#### Arguments

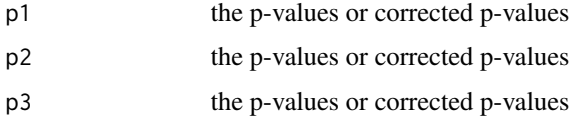

#### Value

A numeric vector of z\_scores

# Examples

```
exp.p<-GetExampleData("exp.p")
meth.p<-GetExampleData("meth.p")
cnv.p<-GetExampleData("cnv.p")
combinep_three(exp.p,meth.p,cnv.p)
```
combinep\_two *combinep\_two*

# Description

'combinep\_two' combine two kinds of p-values,then,calculate z-score for them.

# Usage

combinep\_two(p1, p2)

# Arguments

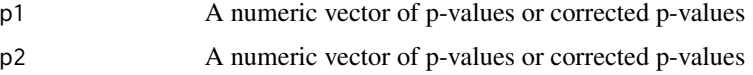

# <span id="page-3-0"></span>Value

A numeric vector of z\_scores

# Examples

```
exp.p<-GetExampleData("exp.p")
meth.p<-GetExampleData("meth.p")
combinep_two(exp.p,meth.p)
```
coverp2zscore *coverp2zscore*

# Description

'coverp2zscore' calculate z-scores for p-values

# Usage

```
coverp2zscore(pdata)
```
# Arguments

pdata A numeric vector of p-values or corrected p-values

# Value

A numeric vector of z\_scores

# Examples

```
exp.p<-GetExampleData("exp.p")
meth.p<-GetExampleData("meth.p")
cnv.p<-GetExampleData("cnv.p")
coverp2zscore(exp.p)
coverp2zscore(meth.p)
coverp2zscore(cnv.p)
```
<span id="page-4-0"></span>envData *The variables in the environment include an example expression profile,an methylation profile,an copy number variation data,amplified genes,deleted genes,A numeric vector of z\_scores,p-values,A vector of 0/1s, indicating the class of samples,interested subpathways,Optimized subpathway,and the statistical significance p value and FDR for these optimal subpathways*

#### Description

Identify Cancer Dysfunctional Subpathway by integrating gene expression, DNA methylation and copy number variation, and pathway topological information. 1)We firstly calculate the gene risk scores by integrating three kinds of data: DNA methylation, copy number variation, and gene expression. 2)Secondly, we perform a greedy search algorithm to identify the key dysfunctional subpathways within the pathways for which the discriminative scores were locally maximal. 3)Finally, the permutation test was used to calculate statistical significance level for these key dysfunctional subpathways.

#### Format

An environment variable

# Details

The environment variable includes the variable  $exp_data, meth_data, env_data,amp\_gene, del\_gene, zzz, exp.p, meth.p, cm$ 

## Author(s)

Junwei Han<hanjunwei1981@163.com>,Baotong Zheng<btzheng1116@163.com>,Siyao Liu <liusiyao29@163.com>

FindSubPath *FindSubPath*

#### **Description**

'FindSubPath' uses a greedy search algorithm to search for key subpathways in each entire pathway.

#### Usage

```
FindSubPath(
  zz,
  Pathway = "kegg",
  delta = 0.05,
  seed_p = 0.05,
  min.size = 5,
  out.F = FALSE,out.file = "Subpath.txt"
)
```
# <span id="page-5-0"></span>Arguments

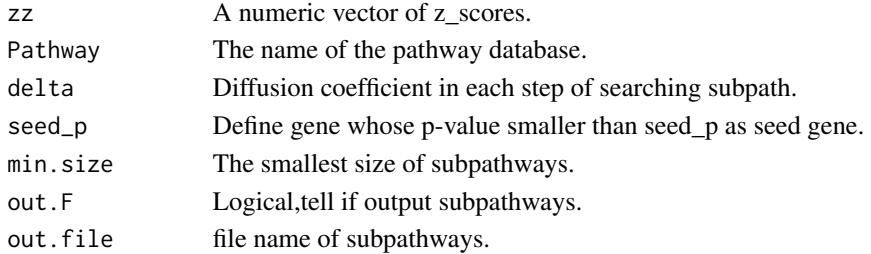

# Value

Key dysfunctional subpathways in each pathway, in which the risk score of the genes were significantly higher.

# Examples

require(graphite) zz<-GetExampleData("zzz") k<-FindSubPath(zz)

getCnvp *getCnvp*

# Description

'getCnvp' perform t-test on copy number variation data

# Usage

```
getCnvp(
 exp_data,
 cnv_data,
 amp_gene,
 del_gene,
 p.adjust = TRUE,
 method = "fdr")
```
# Arguments

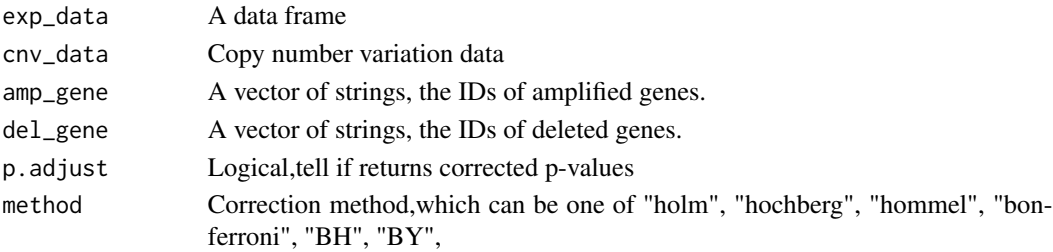

# <span id="page-6-0"></span>GetExampleData 7

# Details

cnv\_data is TCGA level4 data.if p.adjust=TRUE,return corrected p-values,if p.adjust=FALSE,return p-values

# Value

A numeric vector of p-values or corrected p-values

#### Examples

```
exp_data<-GetExampleData("exp_data")
meth_data<-GetExampleData("meth_data")
cnv_data<-GetExampleData("cnv_data")
amp_gene<-GetExampleData("amp_gene")
del_gene<-GetExampleData(("del_gene"))
getCnvp(exp_data,cnv_data,amp_gene,del_gene,p.adjust=FALSE,method="fdr")
```
GetExampleData *Get the example data*

#### Description

Get the example data of test package for litte trials.

#### Usage

```
GetExampleData(exampleData)
```
# Arguments

exampleData A character, should be one of "exp\_data", "meth\_data", "cnv\_data", "amp\_gene", "del\_gene" ,"label1","label2","zz","exp.p","meth.p","cnv.p"and "pathdata".

#### Details

The function getExampleData(ExampleData = " $exp(p)$ ") obtains a vector of lncRNAs confirmed to be related with breast cancer. The function getExampleData(ExampleData = "Profile") obtains the expression pr

#### References

Subramanian, A., Tamayo, P., Mootha, V.K., Mukherjee, S., Ebert, B.L., Gillette, M.A., Paulovich, A., Pomeroy, S.L., Golub, T.R., Lander, E.S. et al. (2005) Gene set enrichment analysis: a knowledgebased approach for interpreting genome-wide expression profiles. Proc Natl Acad Sci U S A, 102, 15545-15550.

<span id="page-7-0"></span>getExpp *getExpp*

# Description

'getExpp' perform t-test on Expression profile data

# Usage

```
getExpp(exp_data, label, p.adjust = TRUE, method = "fdr")
```
# Arguments

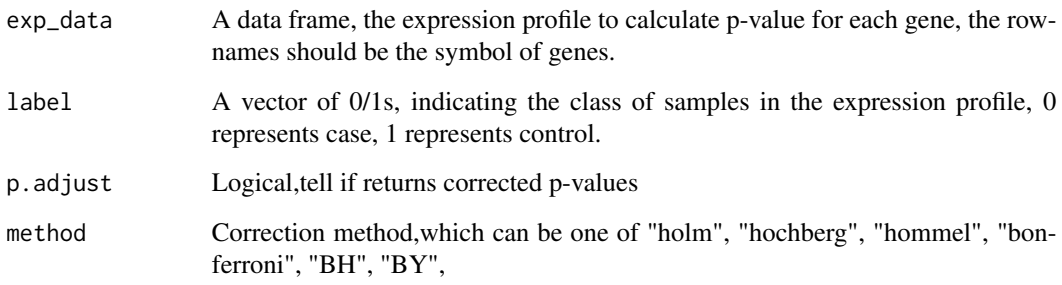

#### Details

For a given expression profile of two conditions, ICDS package provide t-test method to calculate pvalues or corrected p-values(if p.adjust=TRUE,return corrected p-values,if p.adjust=FALSE,return p-values.) for each genes. The row of the expression profile should be gene symbols and the column of the expression profile should be names of samples. Samples should be under two conditions and the label should be given as 0 and 1.

# Value

A numeric vector of p-values or corrected p-values

# Examples

```
profile<-GetExampleData("exp_data")
label<-GetExampleData("label1")
getExpp(profile,label,p.adjust=FALSE)
```
<span id="page-8-0"></span>getMethp *getMethp*

# Description

'getMethp' perform t-test on Methylation profile data

# Usage

```
getMethp(meth_data, label, p.adjust = TRUE, method = "fdr")
```
# Arguments

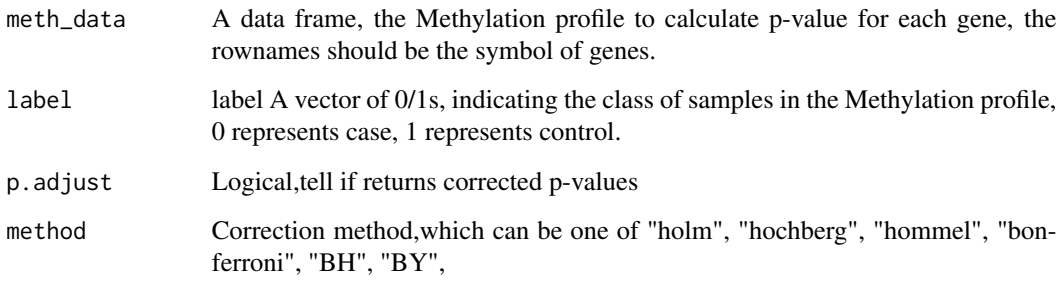

#### Details

For a given Methylation profile of two conditions, ICDS package provide t-test method to calculate p-values or corrected p-values(if p.adjust=TRUE,return corrected p-values,if p.adjust=FALSE,return p-values.) for each genes. The row of the Methylation profile should be gene symbols and the column of the Methylation profile should be names of samples. Samples should be under two conditions and the label should be given as 0 and 1.

#### Value

A numeric vector of p-values or corrected p-values

#### Examples

```
profile<-GetExampleData("meth_data")
label<-GetExampleData("label2")
getMethp(profile,label,p.adjust=FALSE)
```
<span id="page-9-0"></span>opt\_subpath *opt\_subpath*

#### Description

'opt\_subpath' Optimize interested subpathways.If the number of genes shared by the two pathways accounted for more than the Overlap ratio of each pathway genes,then combine two pathways.

## Usage

opt\_subpath(subpathdata, zz, overlap = 0.6)

# Arguments

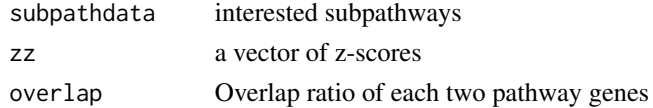

#### Value

Optimized subpathway:the number of genes shared by any two pathways accounted for less than the Overlap ratio of each pathway genes.

#### Examples

zz<-GetExampleData("zzz") subpathdata<-GetExampleData("subpathdata") optsubpath<-opt\_subpath(subpathdata,zz,overlap=0.6)

Permutation *Permutation*

#### Description

the permutation test method 1 and method 2 were used to calculate the statistical significance level for these optimal subpathways.

#### Usage

```
Permutation(
  subpathwayz,
  zz,
 nperm1 = 1000,
 method1 = TRUE,
 nperm2 = 1000,
 method2 = FALSE
)
```
# <span id="page-10-0"></span>PlotSubpathway 11

# Arguments

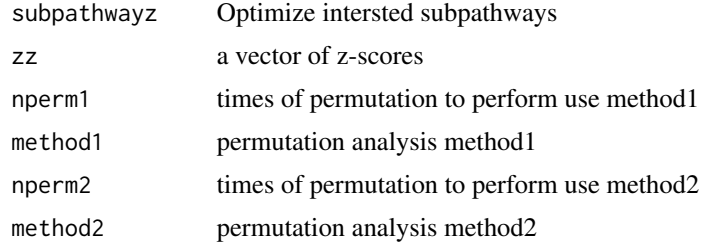

# Value

the statistical significance p value and FDR for these optimal subpathways

# Examples

```
require(graphite)
keysubpathways<-GetExampleData("keysubpathways")
zzz<-GetExampleData("zzz")
Permutation(keysubpathways,zzz,nperm1=10,method1=TRUE,nperm2=10,method2=FALSE)
```
PlotSubpathway *PlotSubpathway*

# Description

PlotSubpathway:plot a network graph when user input a list of gene

# Usage

```
PlotSubpathway(
  subpID,
  pathway.name,
  zz,
  Pathway = "kegg",
  layout = layout.fruchterman.reingold
\mathcal{L}
```
# Arguments

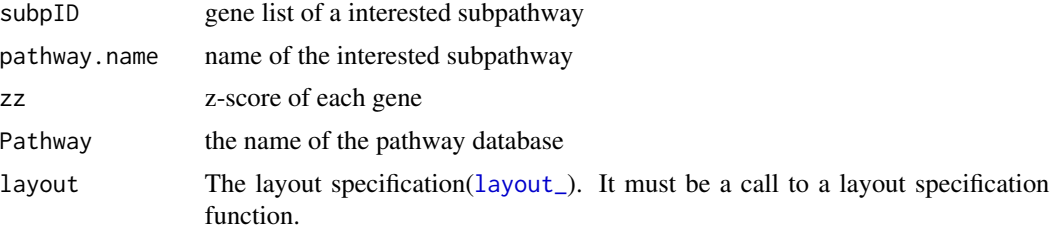

# Value

Network graph

# Examples

require(graphite)

```
subpID<-unlist(strsplit("ACSS1/ALDH3B2/ADH1B/ADH1A/ALDH2/DLAT/ACSS2","/"))
pathway.name="Glycolysis / Gluconeogenesis"
zzz<- GetExampleData("zzz")
PlotSubpathway(subpID=subpID,pathway.name=pathway.name,zz=zzz)
```
# <span id="page-12-0"></span>Index

∗ data envData, [5](#page-4-0) amp\_gene *(*envData*)*, [5](#page-4-0) cnv.p *(*envData*)*, [5](#page-4-0) cnv\_data *(*envData*)*, [5](#page-4-0) combinep\_three, [3](#page-2-0) combinep\_two, [3](#page-2-0) coverp2zscore, [4](#page-3-0) del\_gene *(*envData*)*, [5](#page-4-0) envData, [5](#page-4-0) exp.p *(*envData*)*, [5](#page-4-0) exp\_data *(*envData*)*, [5](#page-4-0) FindSubPath, [5](#page-4-0) getCnvp, [6](#page-5-0) GetExampleData, [7](#page-6-0) getExpp, [8](#page-7-0) getMethp, [9](#page-8-0) ICDS *(*ICDS-package*)*, [2](#page-1-0) ICDS-package, [2](#page-1-0) label1 *(*envData*)*, [5](#page-4-0) label2 *(*envData*)*, [5](#page-4-0) layout\_, *[11](#page-10-0)* meth.p *(*envData*)*, [5](#page-4-0) meth\_data *(*envData*)*, [5](#page-4-0) opt\_subpath, [10](#page-9-0) opt\_subpathways *(*envData*)*, [5](#page-4-0) Permutation, [10](#page-9-0) PlotSubpathway, [11](#page-10-0) subpathdata *(*envData*)*, [5](#page-4-0) zzz *(*envData*)*, [5](#page-4-0)